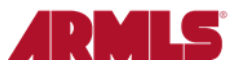

## **Social Media Sharing "Do's and Don'ts"**

**Do**: Keep it simple! Share listings from Flexmls to social media with the one-click Social Media Sharing feature. When used as-is, this new functionality itself is in full compliance with ARMLS rules and polices.

**Don't**: Add additional text about the listing that might be subject to change. Most social media sites allow for the addition of text along with each post. For example, you want to steer clear of including extra information about the price, MLS status, and open houses. If you do include this or similar information that is subject to change, it is your responsibility to update the social media post every 12 hours to ensure accuracy.

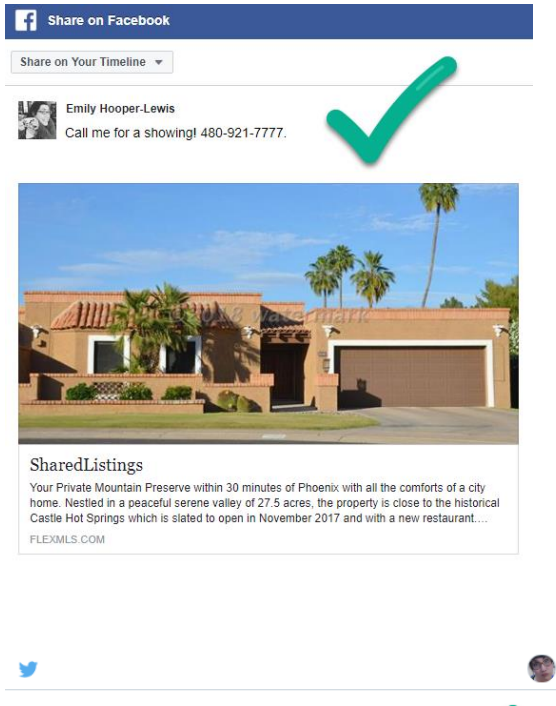

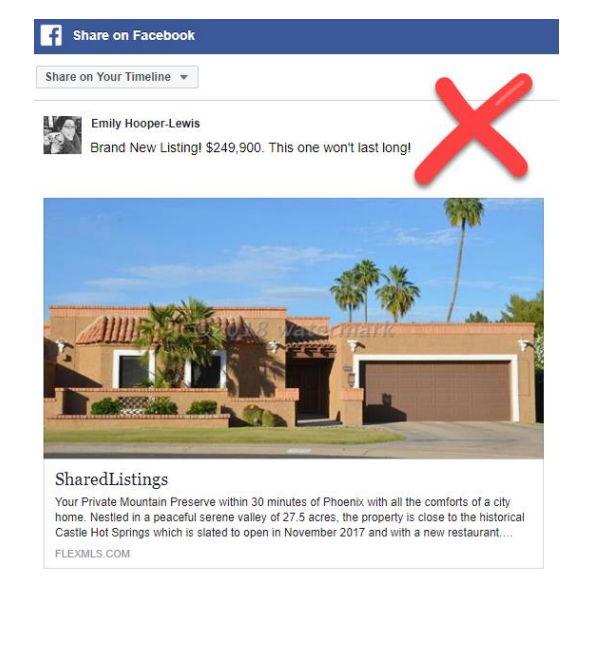

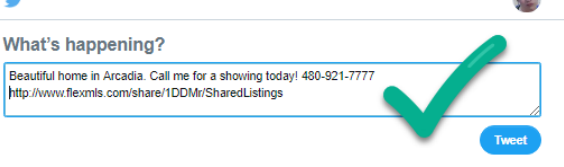

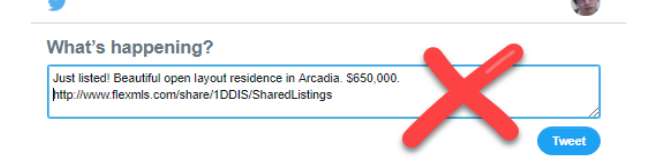

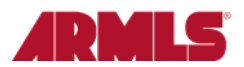

## **Social Media Sharing FAQ**

**Q:** *Can I reference the price and status of each listing in commentary I attach when I share a post on social media?*

**A:** Yes and no. Yes, but per "Rules Applicable to the IDX Program" of the IDX Policy, if you share information about the listing that could change, then you must monitor your social media posting and update it every 12 hours. Any information you add when making the social media post is your responsibility to update every 12 hours. For example, if you comment on the price or status, that information might change. The link to the listing itself is automatically updated by Flexmls.

## **Q:** *Can I share another agent's listing on social media?*

**A:** Yes, absolutely. But remember that you are responsible for updating any information you add to the comment portion of such a social media post every 12 hours.

**Q:** *Am I allowed to share another agent's listing to social media with the comment, "Contact me for a showing!" followed by my phone number?* 

**A:** Yes, you may add your contact information to the comment section of a social media post of a listing. When someone clicks the link to the listing itself, they will still see the listing office that the listing belongs to.

## **Q:** *What if I don't want my listings to be shared by other agents on social media?*

*A:* Social Media Sharing via Flexmls is governed by the IDX Policy. IDX settings are controlled at the broker level. Talk to your broker about how to opt-out of sharing your listings via IDX. If your broker allows it, you can uncheck the "IDX" option under the Export tab of your listing to prevent the listing from appearing on brokerage/agent websites as well as prevent it from being shared on social media.